# **RE1USB/T1 – USB relé s teplotním čidlem**

#### **Parametry:**

- **USB rozhraní: rychlost 9600bps, 8bitů bez parity, 1 nebo 2 stop bity.**
- **Zatavené teplotní čidlo DS18B20 na 2m kabílku**, rozsah měření od -55°C do 120°C.
- Výstupní svorkovnice kontakty relé ( 1-spínací, 2-společný, 3-rozpínací).
- Cívka relé je galvanicky oddělena od USB portu, což zvyšuje odolnost proti rušení.
- Trvalá zatížitelnost relé: 10A / 250V AC.
- Sepnuté relé indikováno trvalým svitem červené LED **LD2.**
- Tlačítko **SET** krátký stisk přepne výstupní relé.
- Žlutá LED **LD1** bliká v sekundovém intervalu, delší svit potvrzení přijetí příkazu.

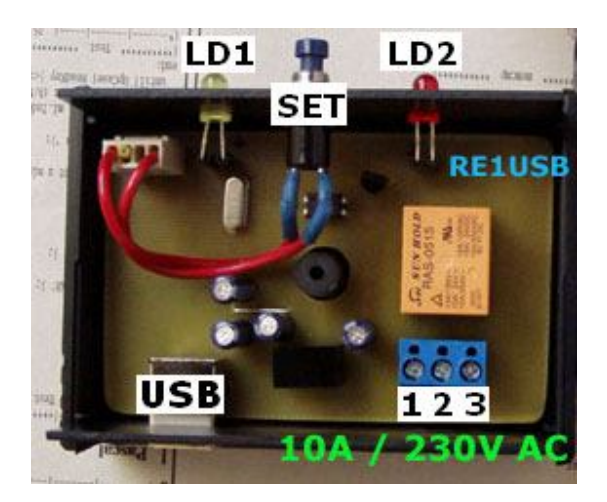

#### **Základní funkce a ovládání**

USB rozhraní zajišťuje sofistikovaný obvod FT232RL, čímž je zajištěna kompatibilita se všemi dostupnými operačními systémy. Po prvním připojení k počítači ( nadřazenému systému ) se zařízení identifikuje jako externí znakové zařízení s rychlostí přenosu 9600bps – virtuální COM.

Zařízení je zakrytováno – propojení s ovládaným spotřebičem ( maximálně 10A / 230V AC ), zátěží, je prostřednictvím modré svorkovnice uvnitř zařízení. Přístup ke svorkovnici po odšroubování krytu – viz obrázek na následující stránce.

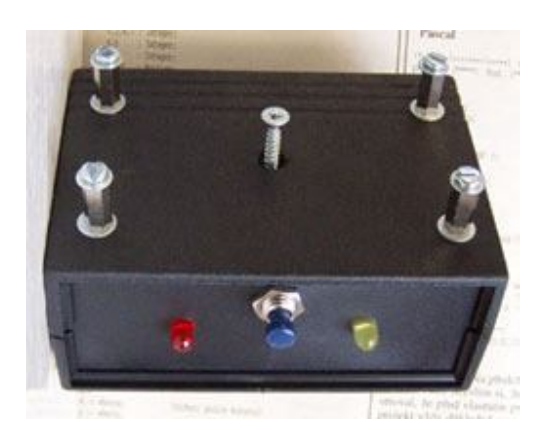

## **1. Komunikace se zařízením – ovládání relé**

**Sepnutí relé**: odesláním řetězce **R1=1s**

**Rozepnutí relé**: odesláním řetězce **R1=0s**

**Přepnutí relé ( toggle )**: odesláním řetězce **R1=Ts**

Okamžité přepnutí relé je možné docílit také stiskem tlačítka SET ( současně je zastaveno časování )

### **Přepne relé po uplynutí nadefinovaného času: R1=Xs**

, kde X je čas ( 2 až 999999 ) vteřin

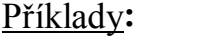

**R1=9s** … relé Re1 se přepne po 9 vteřinách  **R1=2s …** relé se přepne po 2 vteřinách  **R1=0s …** okamžitě vypne relé, viz výše **R1=1s** ... ihned zapne relé, viz výše  **R1=10s …** relé se přepne za 10 vteřin  **R1=120s …** relé se přepne za 2 minuty  **R1=3600s …** relé se přepne za hodinu  **R1=86400s …** relé se přepne za 24 hodin

#### **Zapne relé a po uplynutí nadefinovaného času X vypne: R1=X,1s**

, kde X je čas ( 1 až 999999 ) vteřin

#### **Vypne relé a po uplynutí nadefinovaného času X zapne: R1=X,0s**

, kde X je čas ( 1 až 999999 ) vteřin

Příklady**: R1=10,1s …** ihned zapne relé a za deset vteřin vypne **R1=1,0s** … ihned vypne relé a za vteřinu zapne  **R1=3600,1s …** ihned zapne relé a za hodinu vypne **R1=2,1s** … ihned zapne relé a za 2 vteřiny vypne **R1=60,1s** ... ihned zapne relé a za minutu vypne  **R1=86400,0s …** vypne relé a za 24 hodin zapne

**POZN**: **RE1USB** rozlišuje velká a malá písmena, ukončení řetězce malým **s** (ASCII 73H) Začátek řetězce velkým **R** (ASCII 52H). Všechny číslovky v odesílaných řetězcích musí být dle ASCII tabulky ( 30H pro 0, 31H pro 1, … 39H pro 9 ).

### **2. Komunikace se zařízením – čtení teploty ( datový formát 1 )**

**Dotaz na teplotu**: odesláním řetězce **Rtp1s**

**nebo jednoznakový příkaz**: odesláním **?**

**Odešle zpět kladnou teplotu ve tvaru: t1=+24.9C**

**Odešle zpět zápornou teplotu ve tvaru: t1=-24.9C**

#### **Obecný formát: t1=zXX.XC**

Všechny znaky jsou ASCII ( $.0$ " = 30H,  $.1$ " = 31H, ...  $.9$ " = 39H).

Pro teplotu 0°C platí **t1=0C**

Pro teplotu pod 10°C platí **t1=+4.9C** ,resp.**t1=-4.9C**

### **Obecný formát: t1=zX.XC**

### **3. Komunikace se zařízením – čtení teploty ( datový formát 2 )**

**Dotaz na teplotu**: odesláním řetězce **Rtemp1s**

### **Odešle zpět kladnou teplotu ve formátu: zXXXC**

Pevná délka řetězce v celém měřeném rozsahu (pro 0°C je +000C, -0.3°C je –003C )

Všechny znaky jsou ASCII ( $\Omega$ <sup>"</sup> = 30H,  $\Omega$ <sup>"</sup> = 31H, ...  $\Omega$ <sup>"</sup> = 39H).

### **4. Linux – Ovládání USB relé ze skriptu v jazyce Ruby**

Že počítač USB zařízení vidí, otestujeme pomocí: lsusb Přidám uživatele do skupiny dialout, aby měl přístup k **/dev/ttyUSB0** a skript tak nemusel běžet jako root. adduser xsouku04 dialout Instalace Ruby a potřebných knihoven pro Ruby. **aptitude install** ruby **aptitude install** ruby-dev ruby-mkrf gem **install** serialport *#!/usr/bin/ruby #encoding: utf-8* require 'serialport' *# Příklad ovládání RE1USBt1* \$port= SerialPort.new("/dev/ttyUSB0", 9600, 8, 1, SerialPort::NONE) \$port.read\_timeout=5000 *# pouze pro RE1USBt1, pokud nám nic # nepošlou, čekáme maximálně 5 vteřin. Vyhnu se tak nekonečnému "zaseknutí" # programu pokud je někde chyba, nebo pokud zařízení žádné události neposílá. # Umožní mi to v mezičase změnit stav relátka - pokud by bylo třeba # Nastavení níže nebylo potřeba, ale jiné aplikace jej používají, nechám jej tedy # v poznámce. #\$port.sync = true*

```
def prectiOdpoved()
  buf=""
   begin
     precteny_znak=$port.getc
      if precteny_znak!=nil then buf+=precteny_znak end
   end while precteny_znak!=nil and precteny_znak!="*"
   # odpovědi končí znakem *, nil znamená, že došlo k timeoutu (něco je špatně)
   return buf
 end
 # poznámka pro Rubysty (nic důležitého):
 # Pokud bych nechtěl používat globální proměnou $port, mohl bych definovat 
 funkci:
 #x = Proc.new do
 #end
 #x.call
 # v tomto případě by byly uvnitř funkce přístupné i neglobální proměnné.
 # následující 4 řádky u RE1USB vynechat – RE1USB nemá vstupy, pouze 1 výstup
$port.write("RESET=Ys") # jen pro RE4/5/8USB chceme info o sepnutí/rozepnutí 
 kontaktu
puts prectiOdpoved()<br>$port.write("RUN=1s")
                      $port.write("RUN=1s") # jen pro RE4/5/8USB chceme zasílat informace o změnách 
vstupů
puts prectiOdpoved()
 while true do
    operace= $port.getc
     if operace="1" then 
                     $port.write("R1=1s") # zapnu rele 1
                   end
     if operace="0" then
                    $port.write("R1=0s") # vypnu rele 1
                   end
 end
 <u>------------------------------</u>
```
Další info na fóru http://www.odorik.cz/w/selfcontrol

Další info na fóru http://forum.odorik.cz/viewtopic.php?f=33&t=3122&start=20#p24768

*www.selfcontrol.cz*